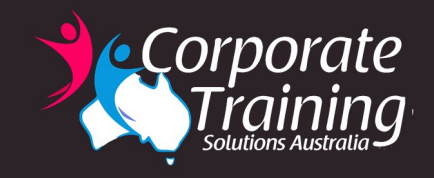

# for End Users **SharePoint**

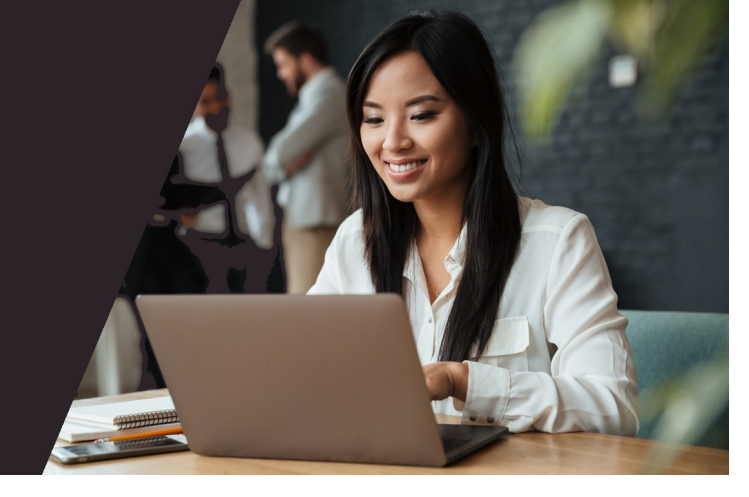

### Overview:

This course concentrates on SharePoint from the perspective of users who need to be able to use a SharePoint environment. For the most part, the content is aimed at a non-technical user who will view, edit, and contribute content to a SharePoint Site.

## Prerequisites:

While no previous experience with server software is required, student must have experience using a computer, keyboard, and mouse and be familiar with e-mail and using a web browser.

## Who should attend:

Anyone wanting to use SharePoint 2013 or later-This course will discuss the basics of how SharePoint can be used as an effective way to collaborate with your organisation.

# Benefits:

- Confidently navigate around a SharePoint Site
- Understand the uses of Lists and Libraries
- Confidently work with documents in lists
- Check-in/Check-out documents
- Work with various Microsoft applications and SharePoint

### **Learning Outcomes:**

- Navigate a SharePoint 2013 team site
- Manage documents, properties and versions
- Search, sort and filter lists
- Manage library views
- Work with Microsoft Office applications and SharePoint
- Understand workflows

Course times: 9:00am-4:30pm  $\mathbb{H}_{\oplus}$  1 day Version(s): 2013 687.50

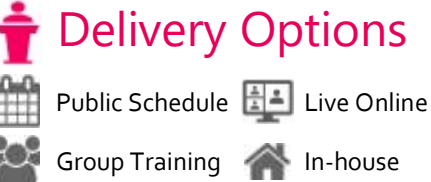

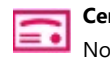

Non-accredited course Certificate upon Completion

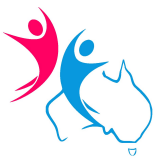

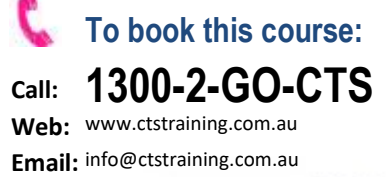

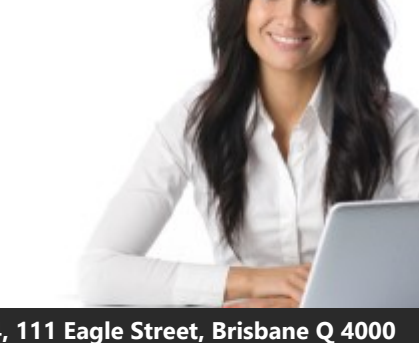

## Content:

#### Overview of SharePoint

- SharePoint Server
- Opening a SharePoint Site
- Navagating and Sharing a SharePoint Site
- Overview of Document Libraries and Lists

#### **K** Finding Information in SharePoint

- Searching the site
- People Search
- Search for other content
- Understanding Search Results

#### **Working with Lists**

- Understanding Lists
- Overview of Default Lists and List Templates
- Add, Modify, and Delete Content in SharePoint 2013 Lists
- Sort and Filter Content
- Tracking List Content
- Use Default and Custom Views
- Connect a List to Microsoft Outlook
- Starting Workflows

#### **N** Working with Libraries

- Introduction to document libraries
- Uploading, creating and deleting documents
- Working with documents in a library
- Opening and Saving documents
- Using Check In/Check Out
- Working with document properties
- Document Management Features

#### **N** Office Integration and SharePoint

- Integration with Microsoft Office
- Co-authoring
- o PowerPoint
- o Word
- o Visio
- Outlook
- Teams
- Defining and Creating an Alert in SharePoint
- Adding Alerts to Outlook
- Using OneDrive

#### **K** Creating & Managing Lists, Libraries and Views

- List Management
- Defining a List
- Exporting List Data to a Spreadsheet
- Using Column Sorting and Filtering
- About Version History
- Managing List Settings
- RSS Feeds
- Subscribing to RSS Feeds
- Viewing RSS Feeds
- RSS and SharePoint
- List and Library Views
- Default Views
- Custom Views
- Datasheet Views ● Creating and Managing Columns and Views
- Creating Lists and Libraries
- Libraries
- Communications
- Tracking
- Custom Lists
- Web Pages

#### Social Networking in SharePoint

- Editing yor profile
- Following people, documents and sites
- Understanding tags and mentions
- Tagging documents and sites

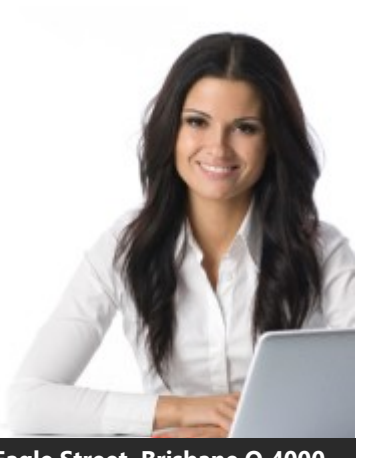